# **Cryptokeeper Dokumentation**

*Release 0.1.2*

**s0556166 Steffen Exler und Alain Ngoufack Nguefack s0557214**

**21.03.2018**

### Contents:

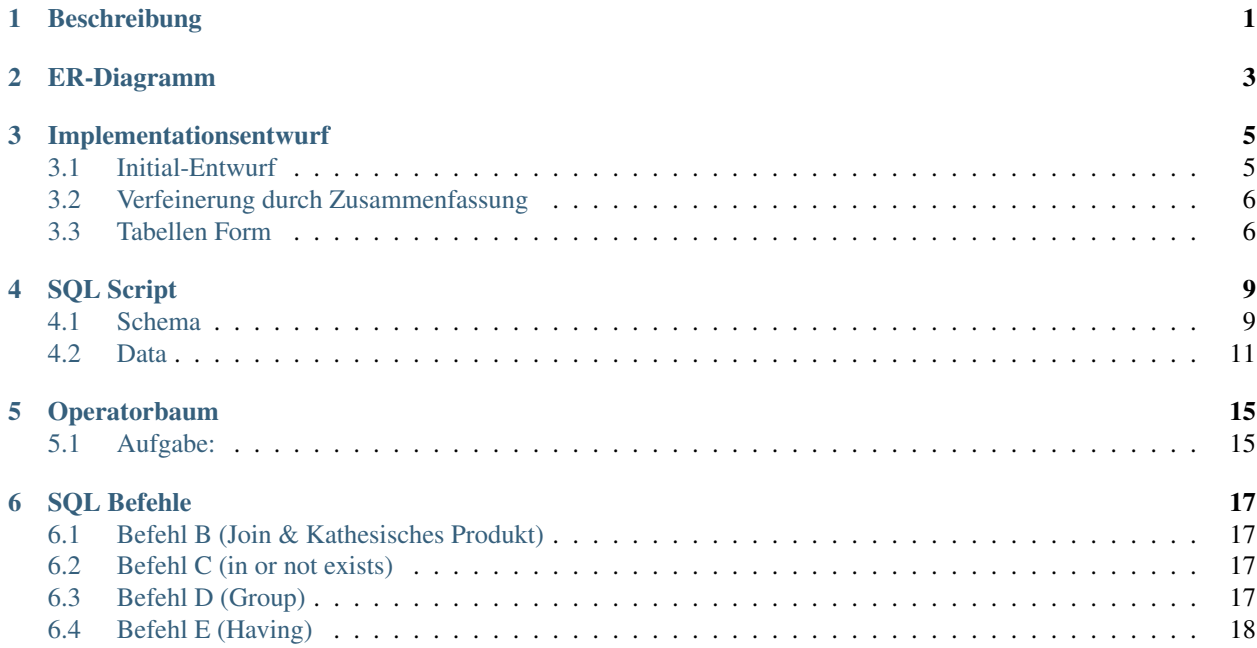

### Beschreibung

<span id="page-4-0"></span>Cryptokeeper ist eine Treuhand investment Buchhaltungssoftware für Krypto Coins wie Bitcoin. Ziel der Software ist es eine einfache Gewinn und Verlust Rechnung zu erzeugen, so das es leicht zu erkennen ist, wer wie viel Gewinn und Verlust mit dem jeweiligen Coin getätigt hat, sowie eine Gesamt Gewinn und Verlust Rechnung für die jeweiligen Investoren.

Jede Transaktion wird gespeicht wo enthalten ist wann, wer, wie viel, welchen Coin und zu welchen Kurs gehandelt wurde, auch auf welcher Börse gehandelt wurde und zu welcher Wallet die Coins überwiesen wurden.

Von den Investoren wird der Firmenname, Anschrift, Geschäftsform und Kontakt Person gesichert.

Die Krypto Coins enthalten den Coin Namen, Kürzel, wechselkurs in Euro, Zeitstempel der letzten Aktualisierung, Algorithmus und Prüf Verfahren. In Algorithmus und Prüf Verfahren wird nur der jeweilige Name eingetragen.

In Wallet wird eingetragen um was für ein Krtypto Coin Wallet es sich handelt und welche Adresse sie besitzt.

Die Börse enthält einen Namen und URL.

### ER-Diagramm

<span id="page-6-0"></span>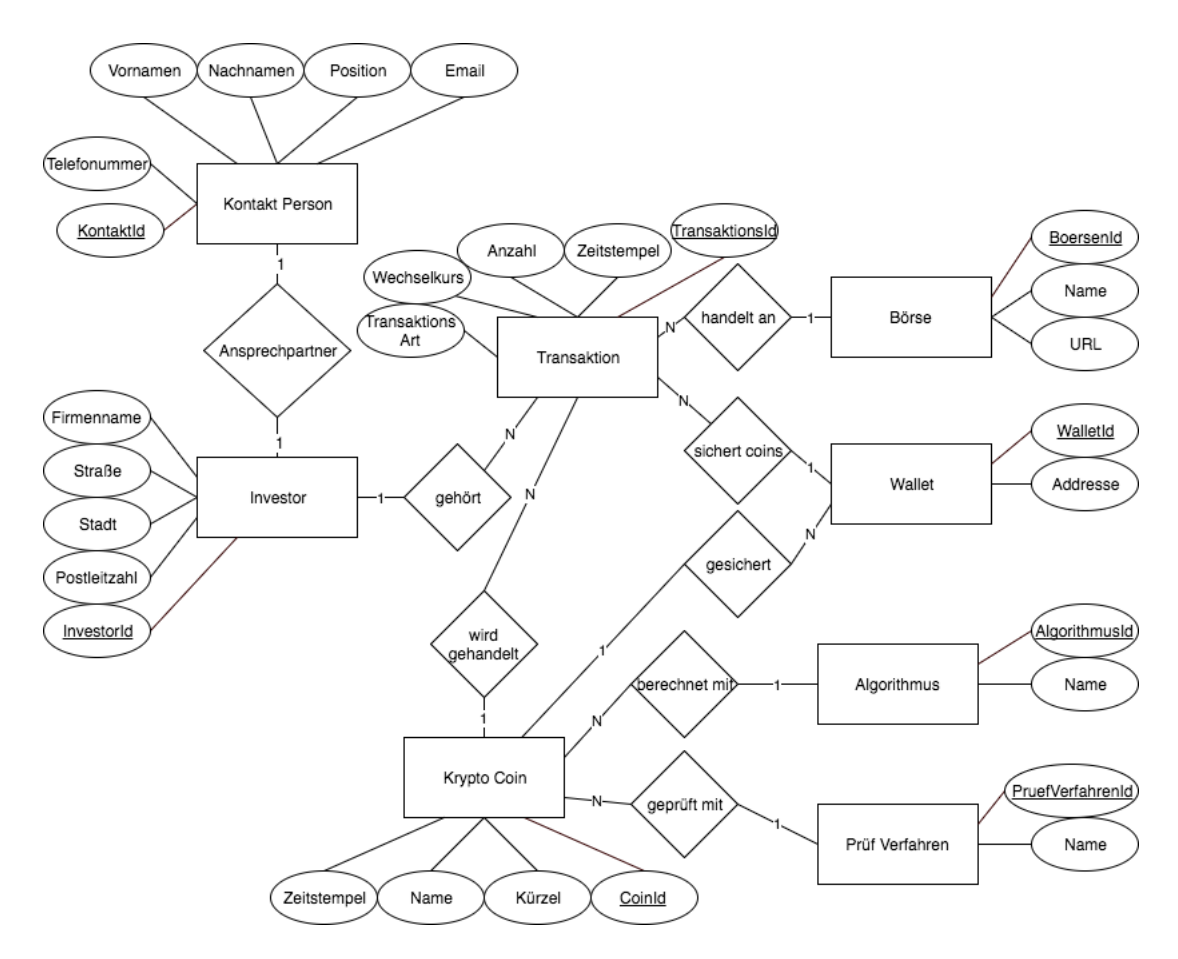

Abb. 2.1: ER-Diagramm

#### Implementationsentwurf

#### <span id="page-8-1"></span><span id="page-8-0"></span>**3.1 Initial-Entwurf**

Kontakt Person: [KontaktId : integer, Vornamen : string, Nachnamen : string, Position : string, Email : string, Telefonummer : string]

Investor: [InvestorId : integer, Firmenname : string, Straße : string, Stadt : string, Postleitzahl : string]

Transaktion: [TransaktionId : integer, Anazhl : float, Zeitstempel : Zeitstempel, Wechselkurs : float, Transaktions Art : string]

Börse: [BoersenId : integer, Name : string, URL : string]

Wallet: [WalletId : integer, Addresse : string]

Krypto Coin: [CoinId : integer, Name : string, Kürzel : string, Zeitstempel : integer]

Algorithmus: [AlgorithmusId : integer, Name : string]

Prüf Verfahren: [PruefVerfahrenId : integer, Name : string]

Ansprechpartner: [InvestorId : integer, KontaktId : integer]

gehört: [InvestorId : integer, TransaktionId : integer]

handelt an: [BoersenId : integer, TransaktionId : integer]

sichert coins: [WalletId : integer, TransaktionId : integer]

wird gehandelt: [CoinId : integer, TransaktionId : integer]

berechnet mit: [CoinId : integer, AlgorithmusId : integer]

geprüft mit: [CoinId : integer, PruefVerfahrenId : integer]

gesichert: [CoinId : integer, WalletId : integer]

#### <span id="page-9-0"></span>**3.2 Verfeinerung durch Zusammenfassung**

Kontakt Person: [KontaktId : integer, Vornamen : string, Nachnamen : string, Position : string, Email : string, Telefonummer : string, ansprechpartnerVon : integer]

Investor: [InvestorId : integer, Firmenname : string, Straße : string, Stadt : string, Postleitzahl : string]

Transaktion: [TransaktionId : integer, Anazhl : float, Zeitstempel : Zeitstempel, Wechselkurs : float, Transaktions Art : string, CoinId : integer, InvestorId : integer, WalletId : integer, InvestorId : integer]

Börse: [BoersenId : integer, Name : string, URL : string]

Wallet: [WalletId : integer, Addresse : string, CoinId : integer]

Krypto Coin: [CoinId : integer, Name : string, Kürzel : string, Zeitstempel : integer, AlgorithmusId : integer, Pruef-VerfahrenId : integer]

Algorithmus: [AlgorithmusId : integer, Name : string]

Prüf Verfahren: [PruefVerfahrenId : integer, Name : string]

#### <span id="page-9-1"></span>**3.3 Tabellen Form**

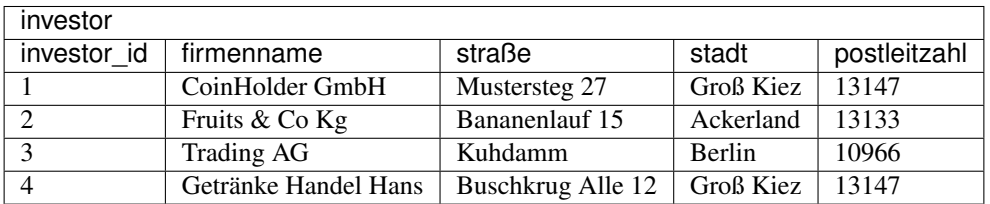

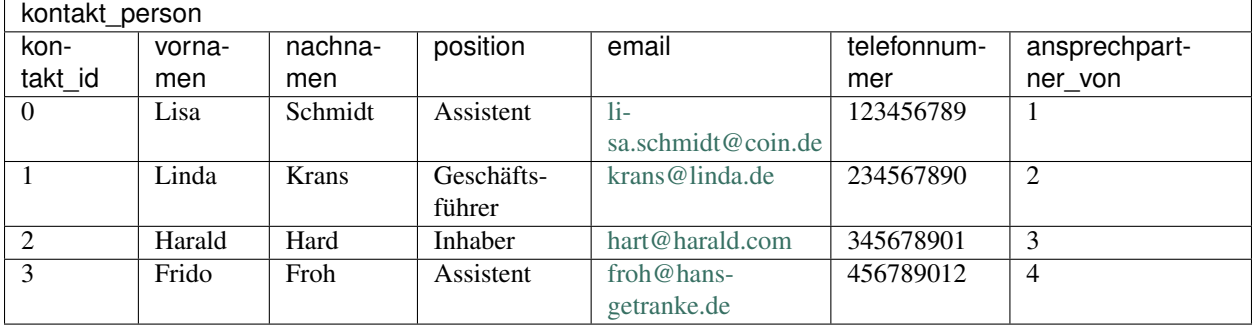

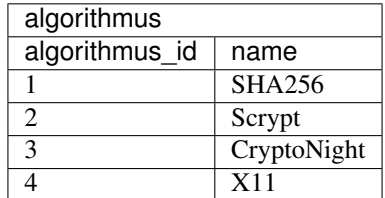

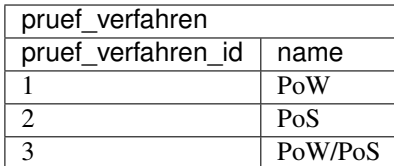

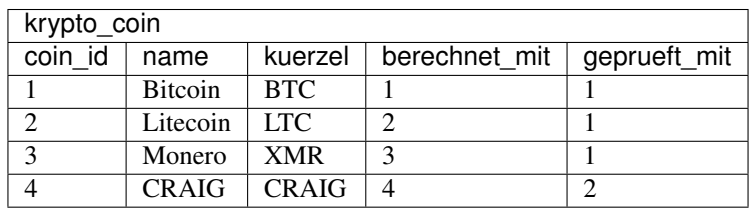

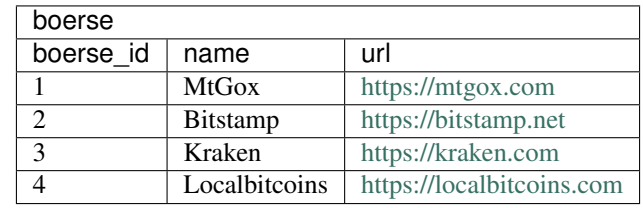

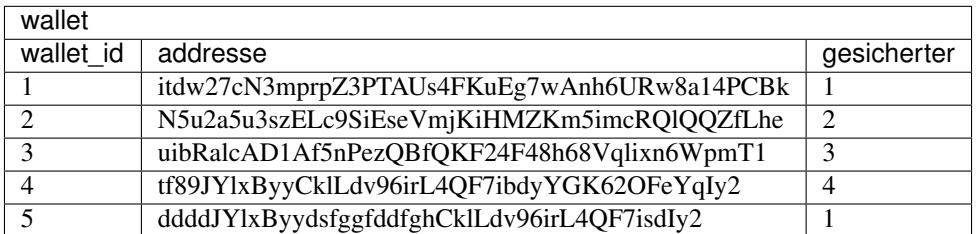

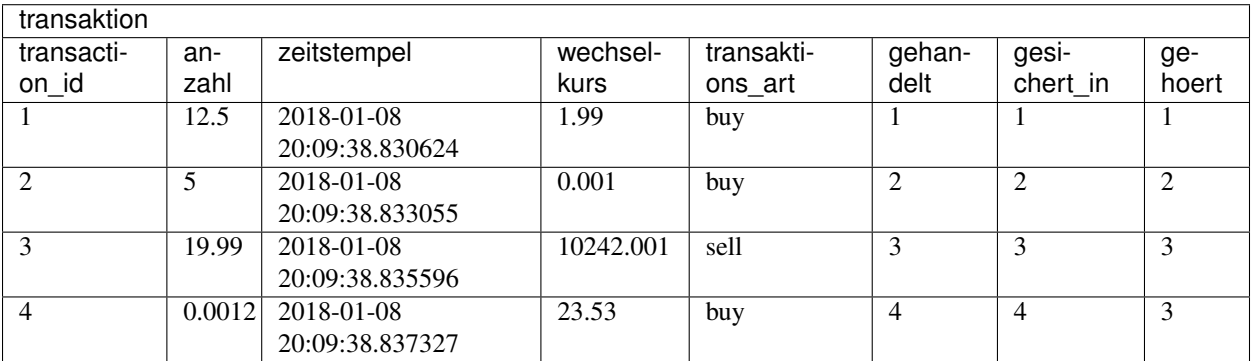

#### SQL Script

#### <span id="page-12-1"></span><span id="page-12-0"></span>**4.1 Schema**

```
--drop tables if exists
DROP TABLE kontakt_person;
DROP TABLE transaktion;
DROP TABLE boerse;
DROP TABLE wallet;
DROP TABLE krypto_coin;
DROP TABLE algorithmus;
DROP TABLE pruef_verfahren;
DROP TABLE investor;
--create new tables
CREATE TABLE investor
\left(investor_id INTEGER PRIMARY KEY,
firmenname VARCHAR(30),
  straße VARCHAR(30),
  stadt VARCHAR(30),
postleitzahl VARCHAR(30)
);
CREATE TABLE kontakt_person
(
  kontakt_id INTEGER PRIMARY KEY,
  vornamen VARCHAR(30) NOT NULL,
  nachnamen VARCHAR(30) NOT NULL,
 position CHAR(15) CHECK (position IN ('Inhaber', 'Geschäftsführer',
˓→'Assistent')),
 email VARCHAR(50) UNIQUE,
 telefonnummer VARCHAR(20) UNIQUE NOT NULL,
```

```
ansprechpartner_von INTEGER REFERENCES investor ON DELETE CASCADE
);
CREATE TABLE algorithmus
(
algorithmus_id INTEGER PRIMARY KEY,
 name VARCHAR(30) NOT NULL
);
CREATE TABLE pruef_verfahren
\left(pruef_verfahren_id INTEGER PRIMARY KEY,
 name VARCHAR(30) NOT NULL
);
CREATE TABLE krypto_coin
(<br>coin_id
              INTEGER PRIMARY KEY,
name VARCHAR(30) NOT NULL,
kuerzel VARCHAR(8) NOT NULL,
berechnet_mit INTEGER REFERENCES algorithmus,
 geprueft_mit INTEGER REFERENCES pruef_verfahren
);
CREATE TABLE boerse
(
 boerse_id INTEGER PRIMARY KEY,
 name VARCHAR(30) NOT NULL,
 url VARCHAR(30) NOT NULL
);
CREATE TABLE wallet
\left(wallet_id INTEGER PRIMARY KEY,
 addresse VARCHAR(100) NOT NULL,
 gesicherter INTEGER REFERENCES krypto_coin
);
CREATE TABLE transaktion
\left(transaction_id SERIAL PRIMARY KEY,
 anzahl FLOAT NOT NULL,<br>zeitstempel TIMESTAMP DEFAU
                TIMESTAMP DEFAULT current_timestamp, --auto fill with current unix<sub>u</sub>
˓→time
 wechselkurs FLOAT NOT NULL,
 transaktions_art CHAR(4) CHECK (transaktions_art IN ('buy', 'sell')),
  gehandelt INTEGER REFERENCES krypto_coin,
  gesichert_in INTEGER REFERENCES wallet,
  gehoert INTEGER REFERENCES investor
);
```
#### <span id="page-14-0"></span>**4.2 Data**

```
--investor
INSERT INTO investor (investor_id, firmenname, straße, stadt, postleitzahl)
VALUES (1, 'CoinHolder GmbH', 'Mustersteg 27', 'Groß Kiez', '13147');
INSERT INTO investor (investor_id, firmenname, straße, stadt, postleitzahl)
VALUES (2, 'Fruits & Co Kg', 'Bananenlauf 15', 'Ackerland', '13133');
INSERT INTO investor (investor_id, firmenname, straße, stadt, postleitzahl)
VALUES (3, 'Trading AG', 'Kuhdamm', 'Berlin', '10966');
INSERT INTO investor (investor_id, firmenname, straße, stadt, postleitzahl)
VALUES (4, 'Getränke Handel Hans', 'Buschkrug Alle 12', 'Groß Kiez', '13147');
--kontakt_person
INSERT INTO kontakt_person (kontakt_id, vornamen, nachnamen, position, email,
˓→telefonnummer, ansprechpartner_von)
VALUES (0, 'Lisa', 'Schmidt', 'Assistent', 'lisa.schmidt@coin.de', '123456789', 1);
INSERT INTO kontakt_person (kontakt_id, vornamen, nachnamen, position, email,
˓→telefonnummer, ansprechpartner_von)
VALUES (1, 'Linda', 'Krans', 'Geschäftsführer', 'krans@linda.de', '234567890', 2);
INSERT INTO kontakt_person (kontakt_id, vornamen, nachnamen, position, email,
˓→telefonnummer, ansprechpartner_von)
VALUES (2, 'Harald', 'Hard', 'Inhaber', 'hart@harald.com', '345678901', 3);
INSERT INTO kontakt_person (kontakt_id, vornamen, nachnamen, position, email,
˓→telefonnummer, ansprechpartner_von)
VALUES (3, 'Frido', 'Froh', 'Assistent', 'froh@hans-getranke.de', '456789012', 4);
--boerse
INSERT INTO boerse (boerse id, name, url)
VALUES (1, 'MtGox', 'https://mtgox.com');
INSERT INTO boerse (boerse_id, name, url)
VALUES (2, 'Bitstamp', 'https://bitstamp.net');
INSERT INTO boerse (boerse_id, name, url)
VALUES (3, 'Kraken', 'https://kraken.com');
INSERT INTO boerse (boerse_id, name, url)
VALUES (4, 'Localbitcoins', 'https://localbitcoins.com');
--algorithmus
INSERT INTO algorithmus (algorithmus_id, name)
VALUES (1, 'SHA256');
INSERT INTO algorithmus (algorithmus_id, name)
VALUES (2, 'Scrypt');
INSERT INTO algorithmus (algorithmus_id, name)
VALUES (3, 'CryptoNight');
```

```
INSERT INTO algorithmus (algorithmus_id, name)
VALUES (4, 'X11');
--pruef_verfahren
INSERT INTO pruef_verfahren (pruef_verfahren_id, name)
VALUES (1, 'PoW');
INSERT INTO pruef_verfahren (pruef_verfahren_id, name)
VALUES (2, 'PoS');
INSERT INTO pruef_verfahren (pruef_verfahren_id, name)
VALUES (3, 'PoW/PoS');
--krypto_coin
INSERT INTO krypto_coin (coin_id, name, kuerzel, berechnet_mit, geprueft_mit)
VALUES (1, 'Bitcoin', 'BTC', 1, 1);
INSERT INTO krypto_coin (coin_id, name, kuerzel, berechnet_mit, geprueft_mit)
VALUES (2, 'Litecoin', 'LTC', 2, 1);
INSERT INTO krypto_coin (coin_id, name, kuerzel, berechnet_mit, geprueft_mit)
VALUES (3, 'Monero', 'XMR', 3, 1);
INSERT INTO krypto_coin (coin_id, name, kuerzel, berechnet_mit, geprueft_mit)
VALUES (4, 'CRAIG', 'CRAIG', 4, 2);
--wallet
INSERT INTO wallet (wallet_id, addresse, gesicherter)
VALUES (1, 'itdw27cN3mprpZ3PTAUs4FKuEg7wAnh6URw8a14PCBk', 1);
INSERT INTO wallet (wallet_id, addresse, gesicherter)
VALUES (2, 'N5u2a5u3szELc9SiEseVmjKiHMZKm5imcRQlQQZfLhe', 2);
INSERT INTO wallet (wallet_id, addresse, gesicherter)
VALUES (3, 'uibRalcAD1Af5nPezQBfQKF24F48h68Vqlixn6WpmT1', 3);
INSERT INTO wallet (wallet_id, addresse, gesicherter)
VALUES (4, 'tf89JYlxByyCklLdv96irL4QF7ibdyYGK62OFeYqIy2', 4);
INSERT INTO wallet (wallet_id, addresse, gesicherter)
VALUES (5, 'ddddJYlxByydsfggfddfghCklLdv96irL4QF7isdIy2', 1);
--transaktion
INSERT INTO transaktion (transaction_id, anzahl, wechselkurs, transaktions_art,
˓→gehandelt, gesichert_in, gehoert)
VALUES (1, 12.5, 1.99, 'buy', 1, 1, 1);
INSERT INTO transaktion (transaction_id, anzahl, wechselkurs, transaktions_art,
˓→gehandelt, gesichert_in, gehoert)
VALUES (2, 5, 0.001, 'buy', 2, 2, 2);
INSERT INTO transaktion (transaction_id, anzahl, wechselkurs, transaktions_art,
˓→gehandelt, gesichert_in, gehoert)
```
VALUES (3, 19.99, 10242.001, 'sell', 3, 3, 3); INSERT INTO transaktion (transaction\_id, anzahl, wechselkurs, transaktions\_art, ˓<sup>→</sup>gehandelt, gesichert\_in, gehoert) VALUES (4, 0.0012, 23.53, 'buy', 4, 4, 3);

### **Operatorbaum**

### <span id="page-18-1"></span><span id="page-18-0"></span>**5.1 Aufgabe:**

Welcher Investor hat noch keine Transaktion getätigt.

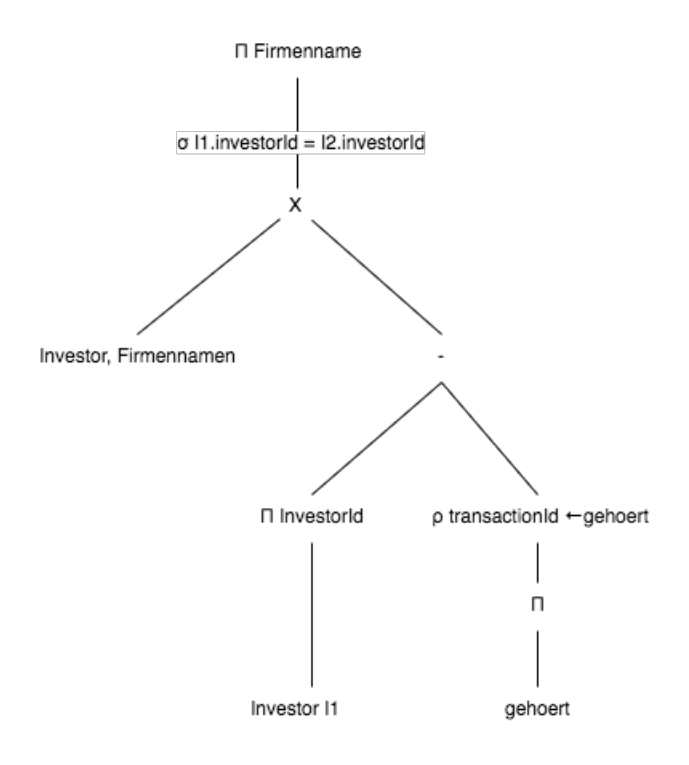

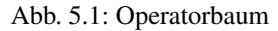

**SELECT** firmenname **FROM** investor **WHERE** investor\_id=(**SELECT** investor\_id **from** investor ˓<sup>→</sup>**EXCEPT** (**SELECT** gehoert **from** transaktion));

SQL Befehle

#### <span id="page-20-1"></span><span id="page-20-0"></span>**6.1 Befehl B (Join & Kathesisches Produkt)**

Welche Investoren haben welche Transaktionen getätigt?

```
SELECT transaction_id, firmenname FROM transaktion JOIN investor i ON transaktion.
˓→gehoert = i.investor_id;
```
Welche Investoren haben mindestens eine Transaktion getätigt?

```
SELECT investor_id from investor INTERSECT (SELECT gehoert from transaktion);
```
#### <span id="page-20-2"></span>**6.2 Befehl C (in or not exists)**

Welche Wallet wurde nicht verwendet?

```
SELECT * from wallet WHERE NOT EXISTS(SELECT * FROM transaktion WHERE gesichert_
˓→in=wallet.wallet_id);
```
#### <span id="page-20-3"></span>**6.3 Befehl D (Group)**

Wie oft kommen die jeweiligen Postleitzahlen in Investor vor?

**SELECT count**(investor\_id), postleitzahl **FROM** investor **GROUP BY** postleitzahl;

Wie oft wird welche Wallet Adresse in Transaktion verwendet, die mindestens einmal vorkommt?

```
SELECT count(wallet_id), addresse FROM wallet WHERE EXISTS(SELECT * FROM transaktion
˓→WHERE gesichert_in=wallet.wallet_id) GROUP BY addresse;
```
### <span id="page-21-0"></span>**6.4 Befehl E (Having)**

Welche Krypto Coins wurde im durchschnitt Wechselkurs mit weniger als 2 Euro gehandelt?

**SELECT** gehandelt **from** transaktion **GROUP BY** gehandelt **HAVING avg**(wechselkurs) < 2;